# **COMPITO DI APPLICAZIONI DI INTELLIGENZA ARTIFICIALE 13 Dicembre 2006 (Punteggio su 30/30; Tempo 2h )**

## **Esercizio 1 (punti 8)**

Dato il seguente training set S:

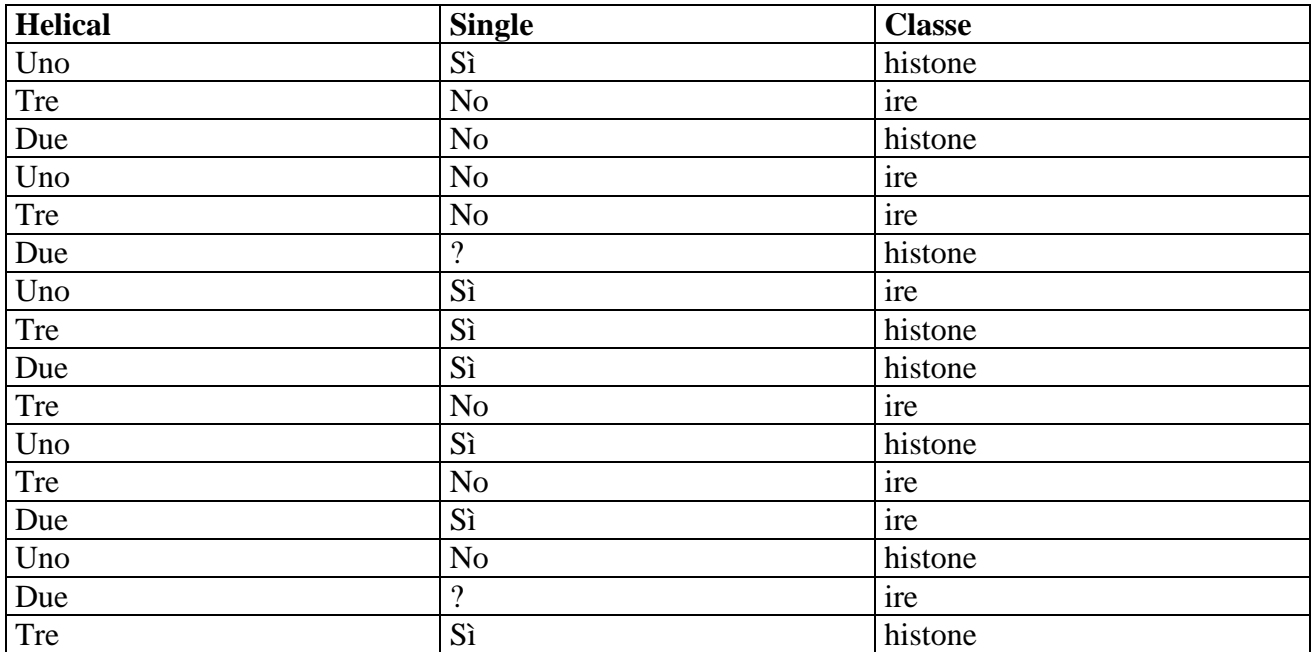

a) Si calcoli l'entropia del training set rispetto all'attributo Classe (punti 1)

b) Si calcoli il rapporto di guadagno dei due attributi rispetto a questi esempi di training (punti 4)

c) si costruisca un albero decisionale ad un solo livello per il training set dato, indicando le etichette delle foglie (numero di esempi finiti nella foglia/numero di esempi finiti nella foglia non appartenenti alla classe della foglia). (punti 1,5)

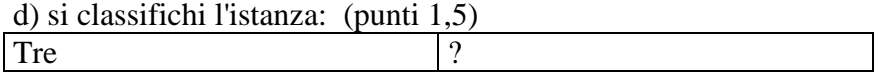

# **Esercizio 2 (punti 8)**

Si supponga che queste siano le regole della battaglia navale:

- la battaglia si gioca su una matrice NxM. In ciascuna cella può esserci una nave oppure acqua;
- le navi sono tutte di dimensioni 1x1;
- due navi non possono essere adiacenti in verticale e orizzontale, mentre possono essere adiacenti in diagonale;
- Il numero delle navi in uno schema è noto.

Si scriva un predicato CLP

battleship(N, M, NNavi, Mat)

che calcola le possibili soluzioni della battaglia navale. Ad esempio, il goal

?- L=[[A,B,C],[D,E,F],[0,G,1]],battleship(3,3,4,L).

deve fornire come (unica) soluzione

 $L = [[1, 0, 1],$ [0, 1, 0],

[0, 0, 1]]

Si supponga che il linguaggio CLP utilizzato abbia i seguenti predicati già definiti:

*matrix*(*+NRows, +NCols, -Rows, -Cols*): crea una matrice di variabili, data come lista di liste, organizzata in NRows righe e NCols colonne. La matrice è fornita sia come lista di righe sia come lista di colonne (ovvero viene anche fornita la trasposta). Es

?- matrix(2,3,Rows,Cols)  $Rows = [[A,B,C],[D,E,F]]$  $Cols = [[A,D],[B,E],[C,F]]$ *flatten*(*+NestedList, ?FlatList*): data una lista di liste, fornisce una lista "piatta" ?- flatten( $[A,B,[C,D],E]$ , $L$ )  $L = [A,B,C,D,E].$ 

### **Esercizio 3 (punti 8)**

Si consideri il seguente problema: un'auto è nella posizione '1' ed ha a bordo il solo autista (a). Inoltre, vi è una persona (b) nella posizione '2' connessa ad '1'. Il goal che si vuole raggiungere è che le due persone siano tutte in '1', fuori dell'auto, avendo a disposizione le seguenti azioni

Scaricamento persona **unload(Car,Person) PREC: on(Car,Person), in(Car,X) EFFECT: ¬on(Car,Person), in(Person,X)** 

Caricamento persona **load(Car,Person) PREC: in(Car,X), in(Person,X) EFFECT: on(Car,Person), ¬in(Person,X)** 

Spostamento dell'auto tra due posizioni connesse **move(Car,Loc1,Loc2) PREC: in(Car,Loc1), connected(Loc1,Loc2) EFFECT: in(Car,Loc2), ¬in(Car,Loc1),** 

```
Stato iniziale: 
in(c,1), on(c,a), connected(1,2), connected(2,1), in(b,2)
```

```
Stato goal: in(a,1), in(b,1), in(c,1), ¬on(c,a), ¬on(c,b)
```
Si mostrino i passi compiuti dall'algoritmo POP per risolvere il problema. Si mostrino i causal link e le eventuali minacce.

#### **Esercizio 4 (punti 6)**

Si descriva l'architettura di un sistema basato su conoscenza e le modalità di funzionamento in forward reasoning e backward reasoning.

### **SOLUZIONE**

#### **Esercizio 1:**

a) info(S)= $-8/16*log_2 8/16-8/16*log_2 8/16=1$ b) info<sub>Helical</sub>(S)=5/16\*(-3/5\*log<sub>2</sub>3/5-2/5\*log<sub>2</sub> 2/5)+5/16\*(-3/5\*log<sub>2</sub>3/5-2/5\*log<sub>2</sub> 2/5) +6/16\*(- $2/6*log_22/6-4/6*log_2 4/6 =$ =0.312\*0.971+0.312\*0.971+0.375\*0.918=0.950  $gain(Helical) = 1-0.950=0.050$ splitinfo(Helical)=-5/16\*log<sub>2</sub>(5/16)-5/16\*log<sub>2</sub>(5/16) -6/16\*log<sub>2</sub>(6/16)=1.579 gainratio(Helical) =0.050/1.579=0.032 Per calcolare il guadagno dell'attributo Single non si usa l'entropia calcolata su tutto il training

set ma solo sugli esempi che hanno Single noto (insieme F):

 $info(F) = -7/14 * log_2 7/14 - 7/14 * log_2 7/14 = 1$  $\inf_{\text{OSing}(F)=7/14*(-5/7*log_2 5/7-2/7*log_2 2/7)+7/14(-2/7*log_2 2/7-5/7*log_2 5/7)=$  $=0.5*0.863+0.5*0.863=0.863$  $gain(Single) = 14/16*(1-0.863)=0.120$  $splitinfo(Single) = -7/16*log<sub>2</sub>(7/16) - 7/16*log<sub>2</sub>(7/16) - 2/16*log<sub>2</sub>(2/16) = 1.419$ gainratio(Single) =0.120/1.419=0.085 c) L'attributo scelto per la radice dell'albero è Single.

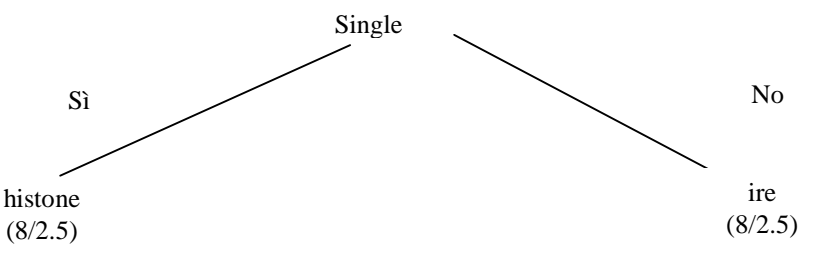

d) l'istanza viene divisa in due parti, di peso rispettivamente 8/16=0.5 e 8/16=0.5. La prima parte viene mandata lungo il ramo Sì e viene classificata come histone con probabilità 5.5/8=68.7% e come ire con probabilità 1-68.7%=31.3%. La seconda parte viene mandata lungo il ramo No e viene classificata come ire con probabilità 5.5/8 =68.7% e come histone con probabilità 1- 68.7%=31.3%. Quindi in totale la classificazione dell'istanza è histone: 0.5\*68.7%+0.5\*31.3%=50%

ire: 0.5\*31.3%+0.5\*68.7%=50%

#### **Esercizio 2**

```
battleship(NRows, NCols, NNavi, Rows):- 
     matrix(NRows, NCols, Rows, Cols), 
     flatten(Rows,Flat), 
     Flat :: 0..1, 
     no_vicini(Rows), 
     no_vicini(Cols), 
     sumlist(Flat,NNavi), 
     labeling(Flat). 
no_vicini([]). 
no_vicini([Riga|Righe]):- 
     no_vicini_riga(Riga), 
     no_vicini(Righe). 
no_vicini_riga([_]). 
no vicini riga([A,B|T]):-
     A+B #< 2, % Due celle vicine non possono essere a 1
     no_vicini_riga([B|T]).
```
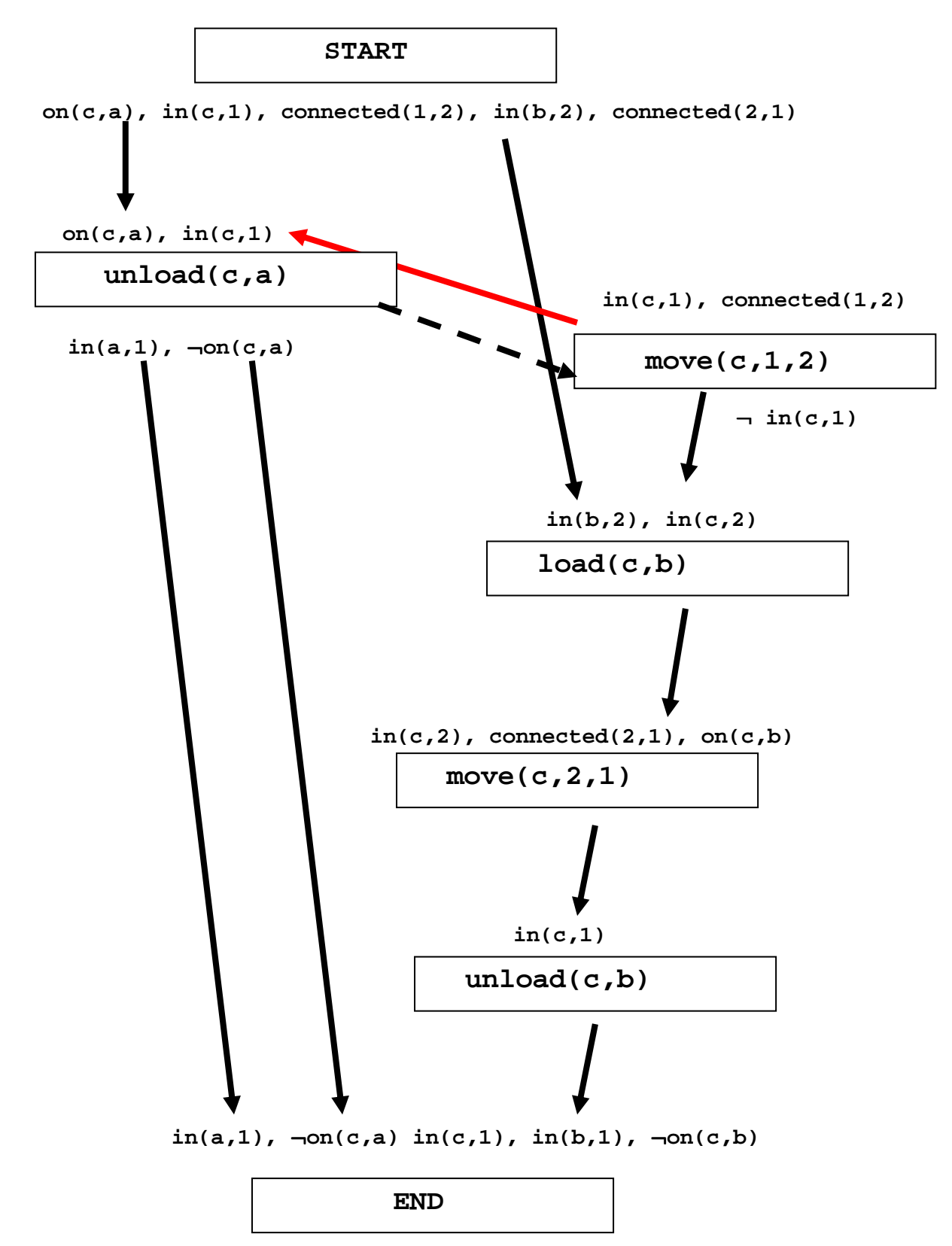

Questo piano contiene un threat: infatti il *causal link* in rosso (in(c,1)) è minacciato dagli effetti dell'azione move $(c,1,2)$  che come effetto contiene not in $(c,1)$ .

In questo caso si può applicare la Demotion e far sì che unload(c,a) preceda move(c,1,2) (vincolo di precedenza tratteggiato in figura) e di fatto tutte le azioni successive fino all'azione END.